## The benefits of extra dimensions Dimensionality reduction ₩ • **Finds existing complex separations between classes** × CISC 5800 Professor Daniel Leeds Ÿ  $\overline{O}$ r

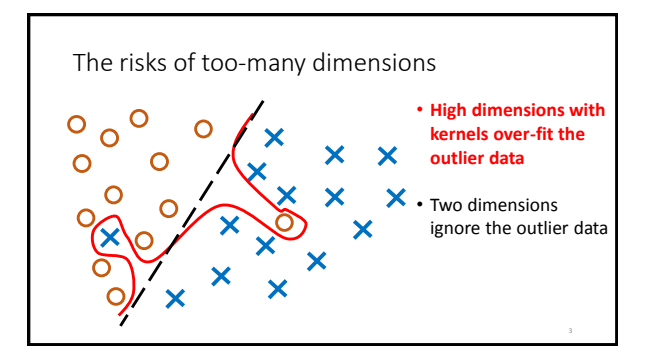

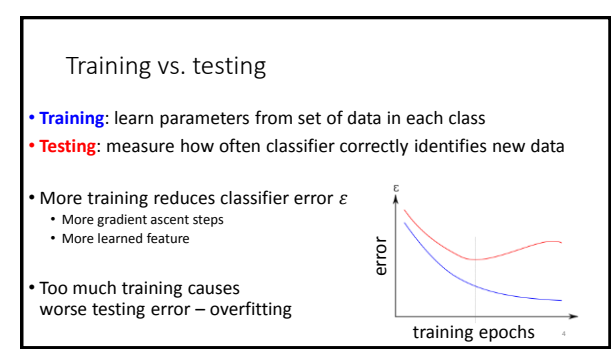

## Goal: High Performance, Few Parameters

- "Information criterion": performance/parameter trade-off
- Variables to consider:
	- **L** likelihood of train data after learning
	- **k** number of parameters (e.g., number of features)
	- **m** number of points of training data
- Popular information criteria:
	- Akaike information criterion **AIC**: log(L) k
	- Bayesian information criterion **BIC**: log(L) 0.5 k log(m)

## Decreasing parameters

- Force parameter values to 0
	- L1 regularization
	- Support Vector selection
	- Feature selection/removal
- Consolidate feature space
	- Component analysis

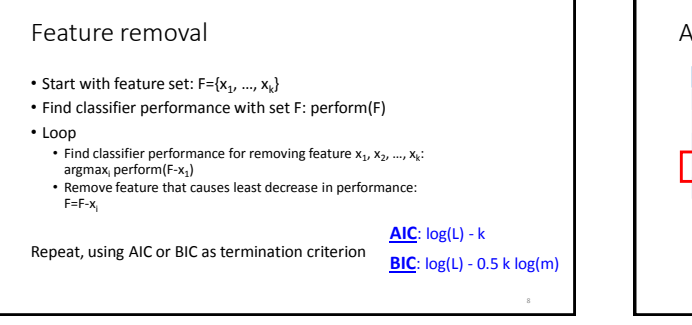

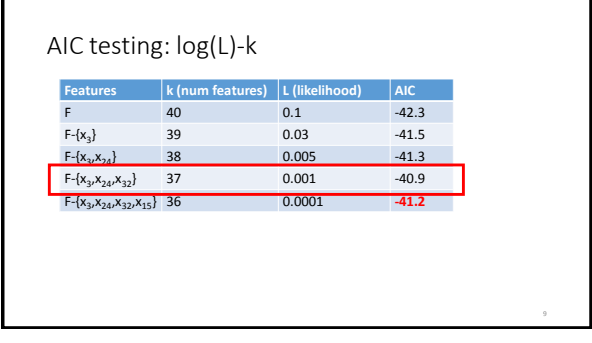

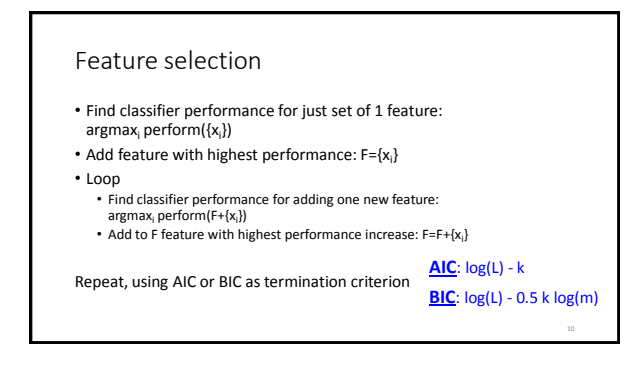

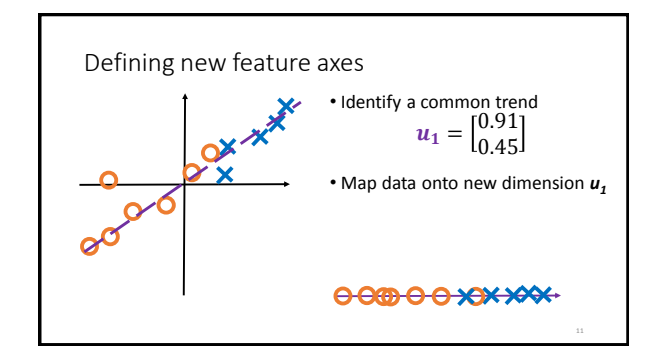

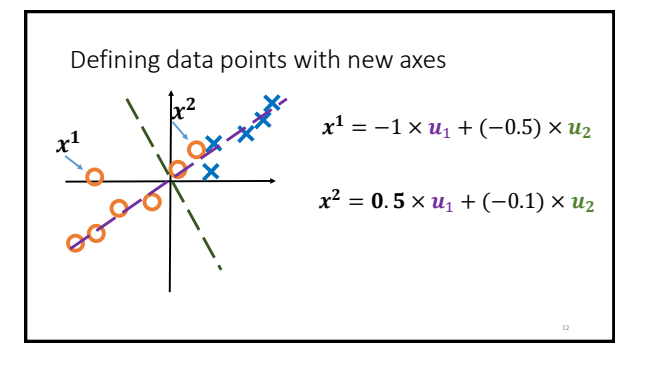

## Component analysis

Each data point *x i* in D can be reconstructed as sum of components *u*:

$$
\bullet x^i = \sum_{q=1}^T z_q^i u_q
$$

 $\cdot z^i_q$  is weight on q<sup>th</sup> component to reconstruct data point **x i**

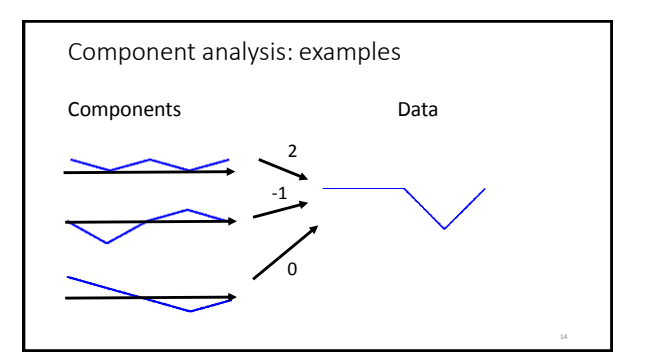

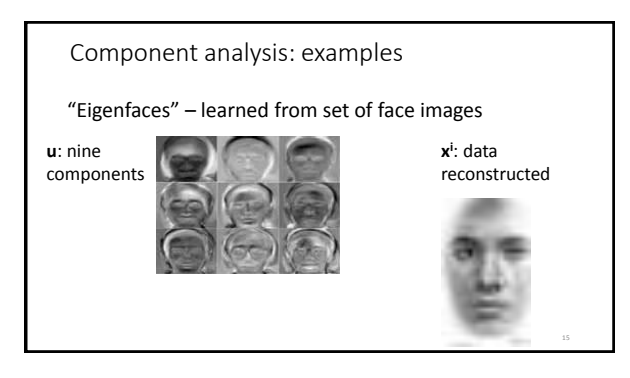

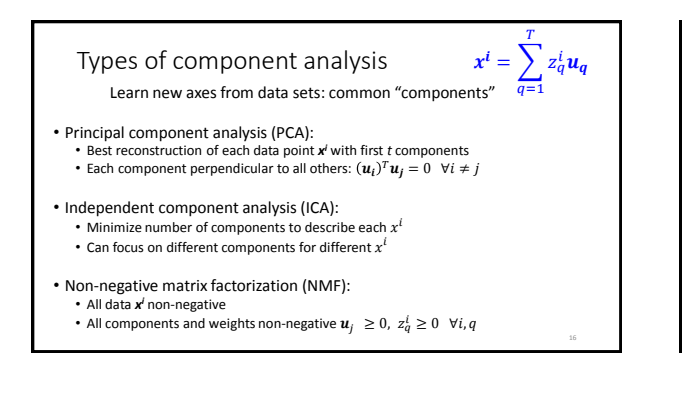

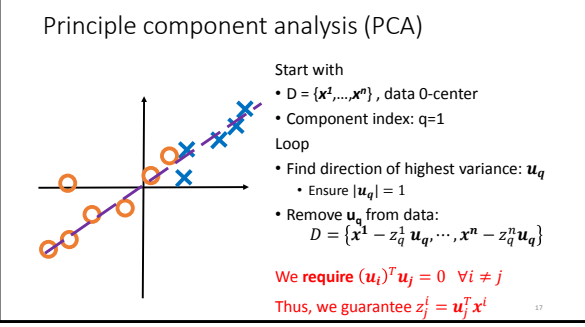

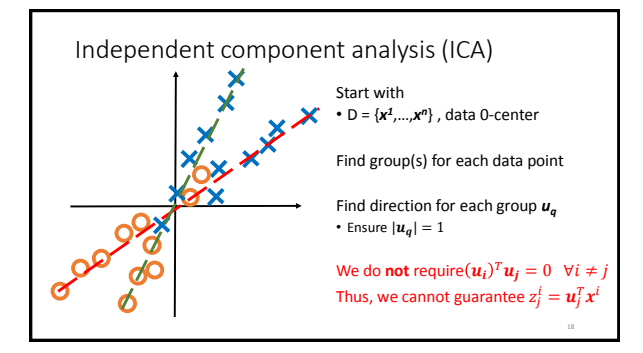

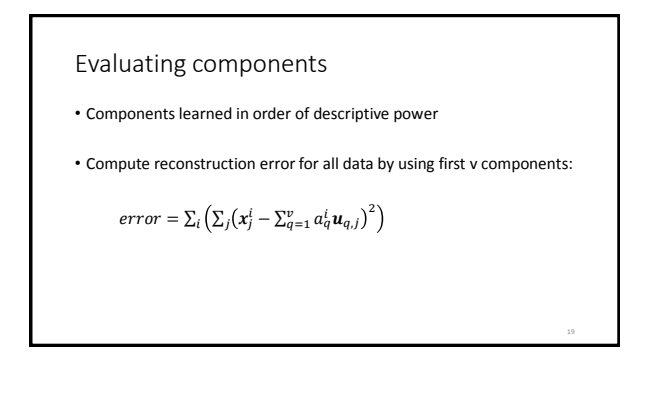